# **Auf einen Blick**

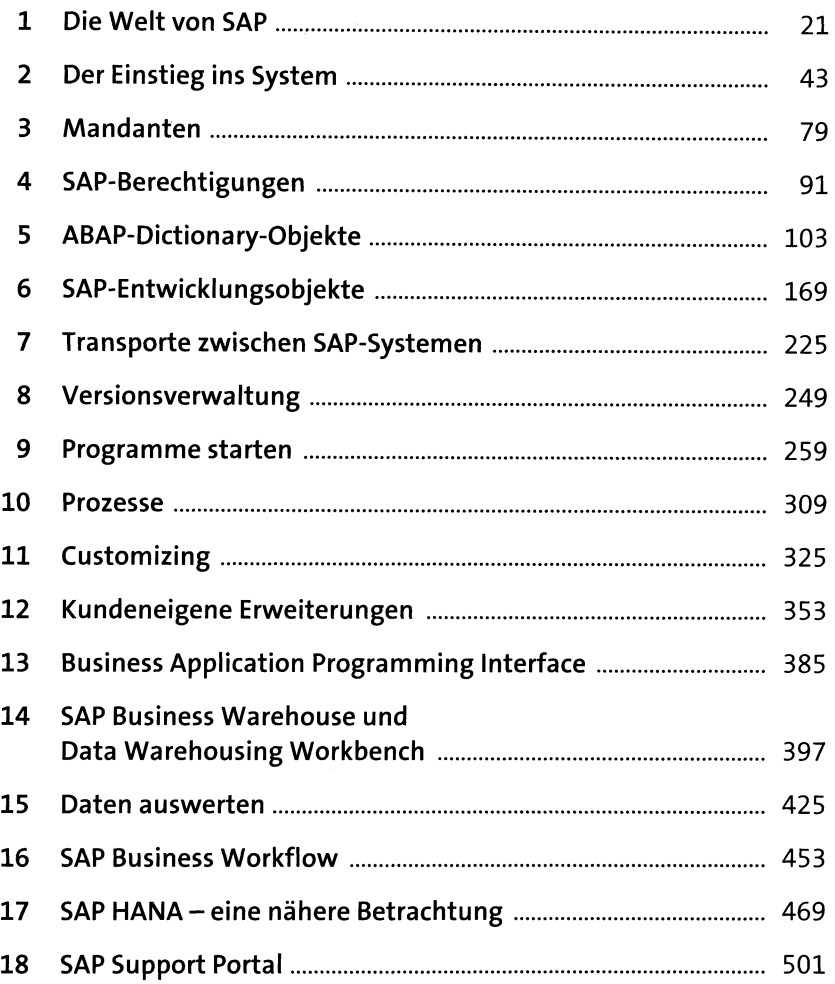

# Inhalt

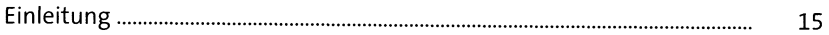

#### $\mathbf{1}$ Die Welt von SAP

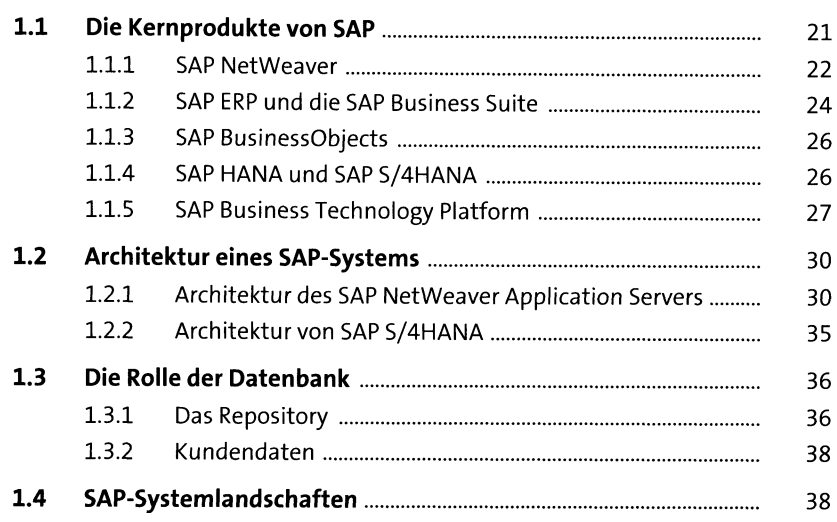

# 2 Der Einstieg ins System

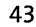

 $21\,$ 

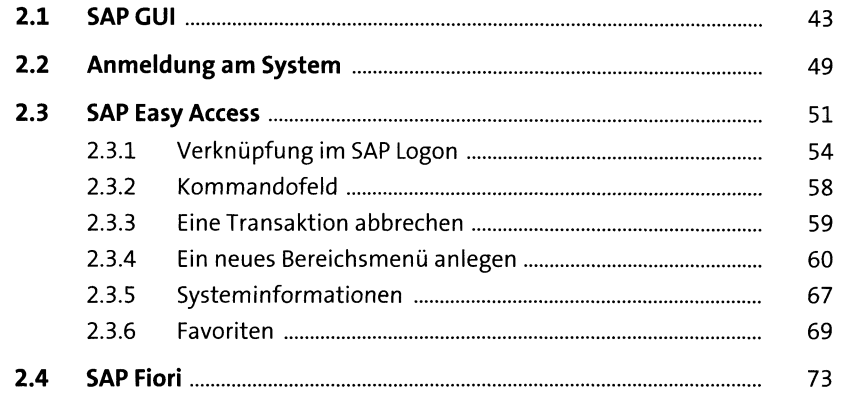

#### **3 Mandanten** <sup>79</sup>

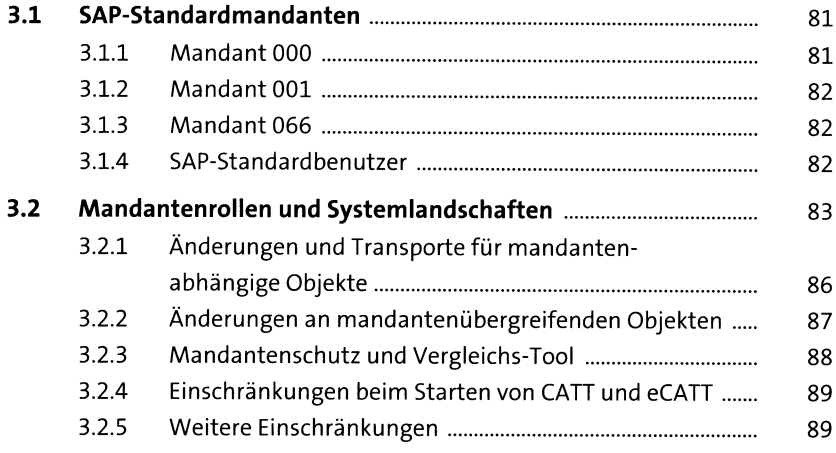

### **4 SAP-Berechtigungen** <sup>91</sup> **4.1 Rollen und Berechtigungen.......................................................** 91 **4.2 Benutzerverwaltung..................................................................** 97

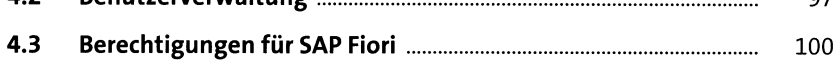

## **5 ABAP-Dictionary-Objekte** 103

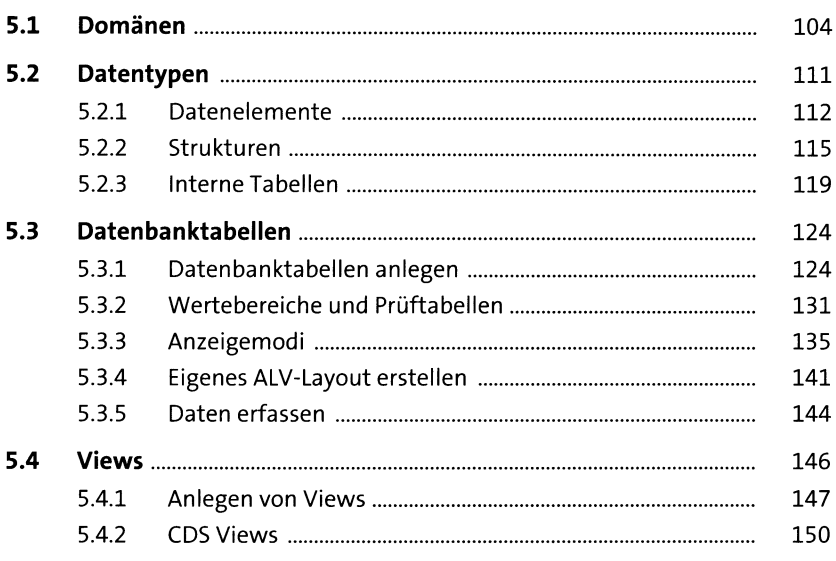

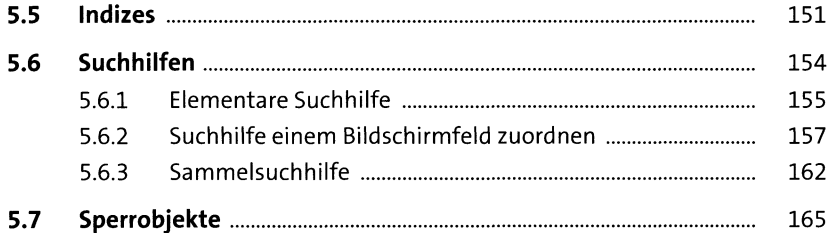

## **6 SAP-Entwicklungsobjekte** 169

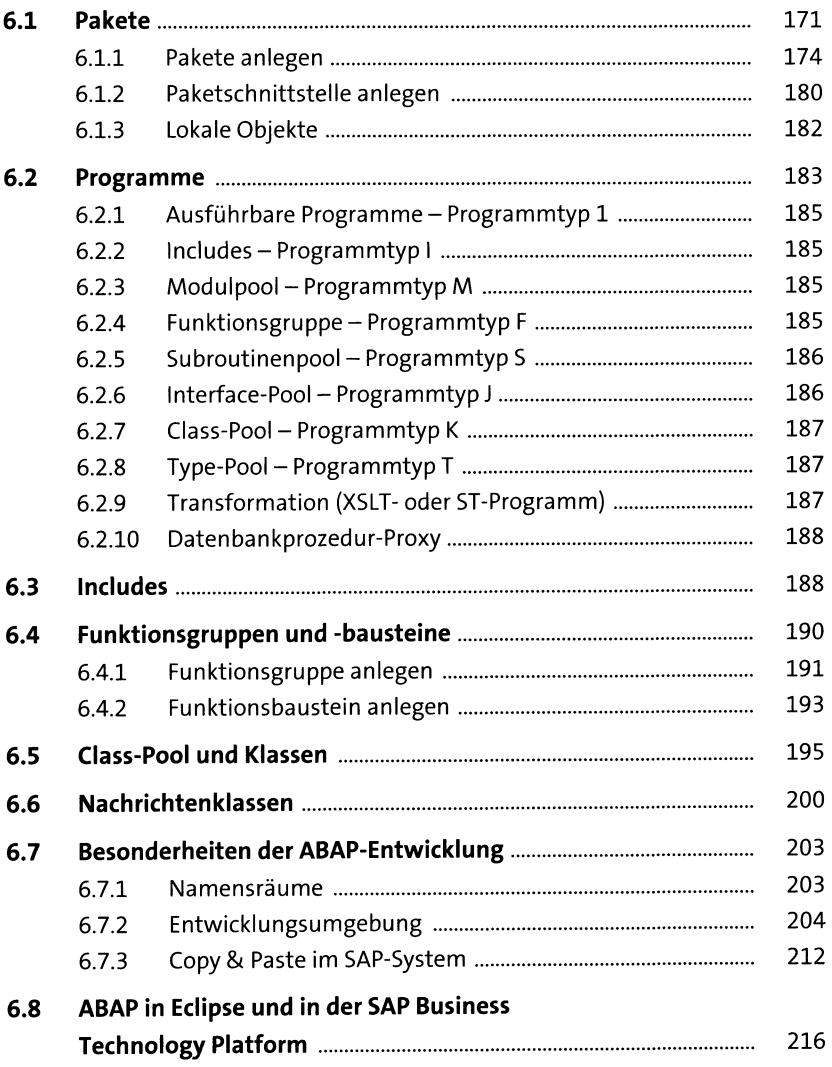

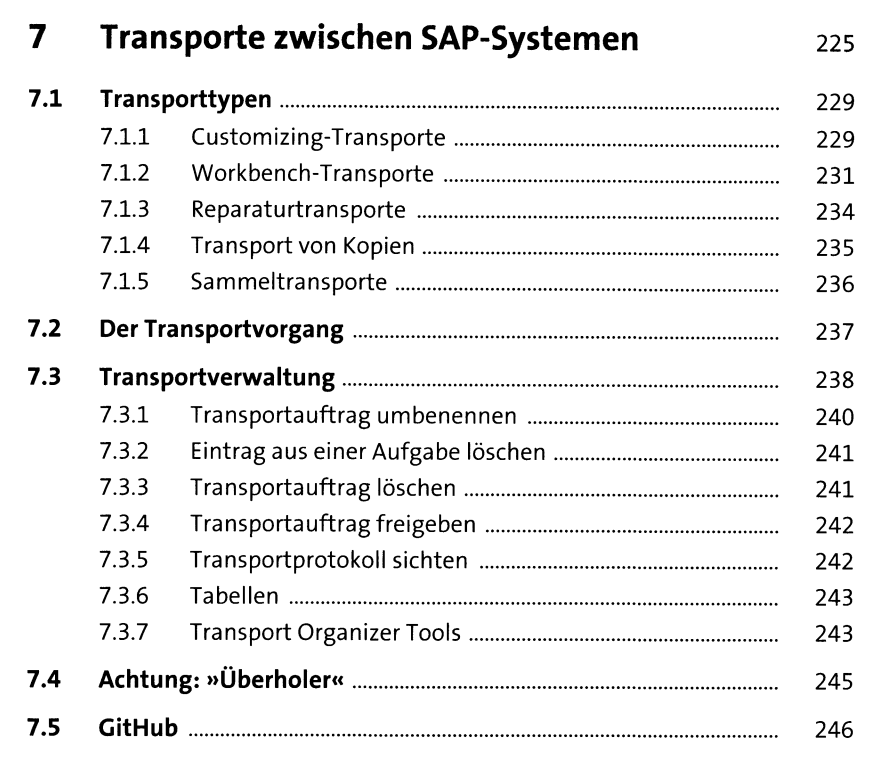

## **8 Versionsverwaltung 249**

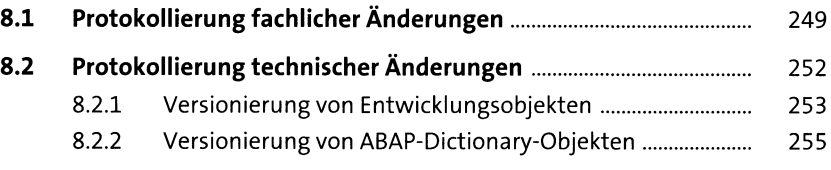

## **9 Programme starten** <sup>259</sup>

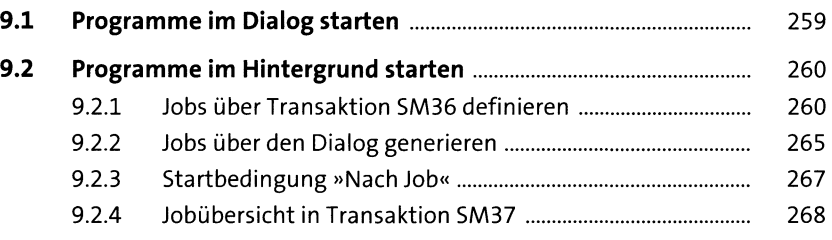

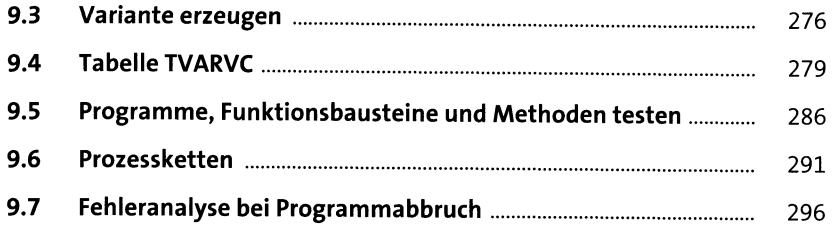

#### **10 Prozesse** 309 **10.1 Prozesstypen.............................................................................** 309

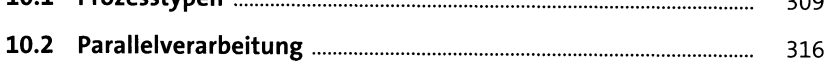

## **11 Customizing** <sup>325</sup>

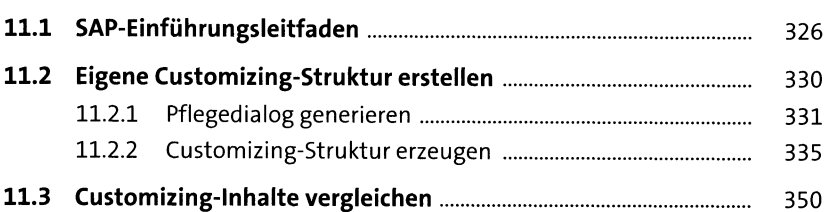

## **12 Kundeneigene Erweiterungen** <sup>353</sup>

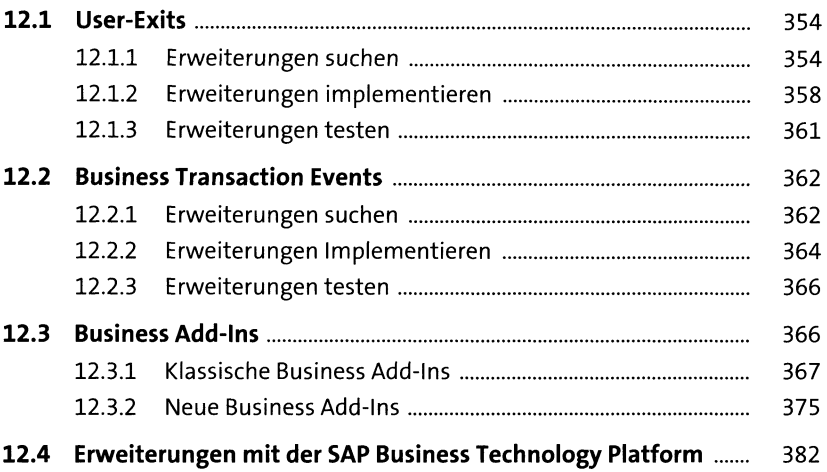

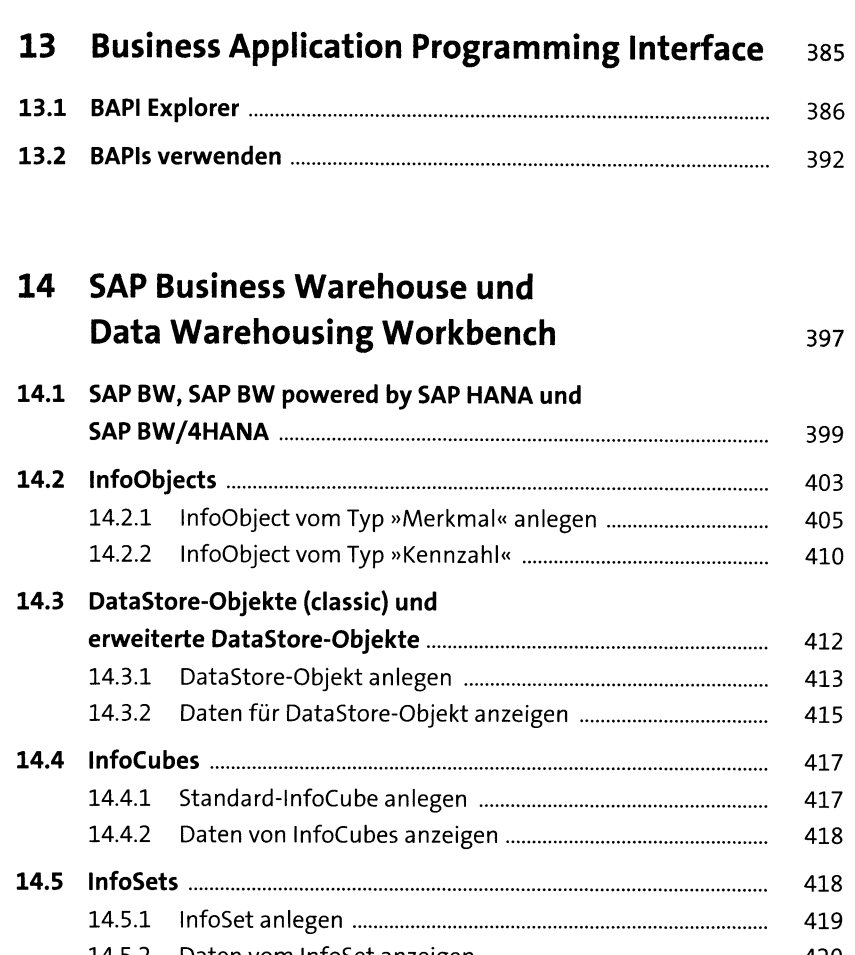

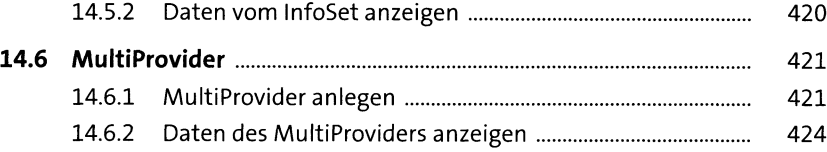

#### **15 Daten auswerten** 425

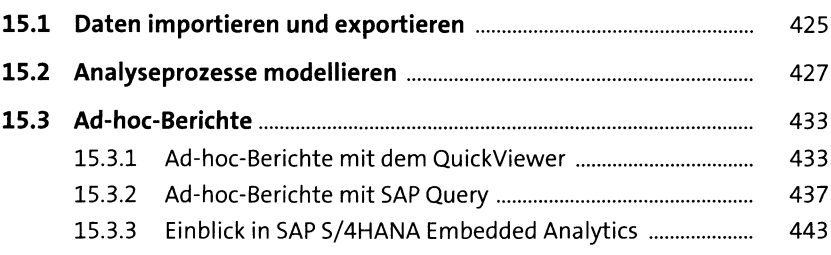

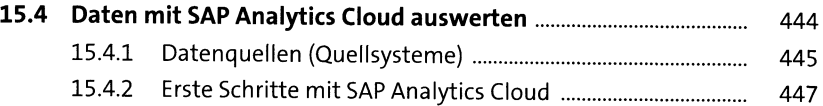

#### **16 SAP Business Workflow** <sup>453</sup>

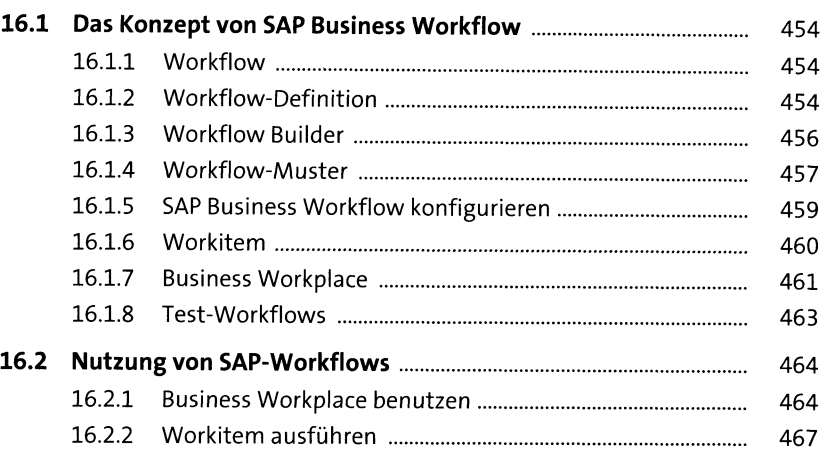

## **<sup>17</sup> SAP HANA - eine nähere Betrachtung** <sup>469</sup>

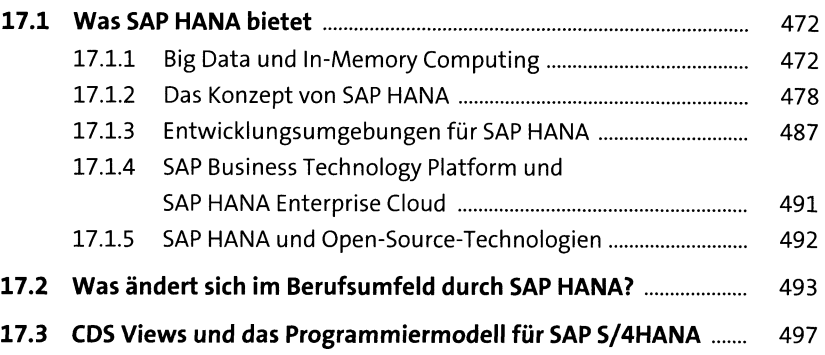

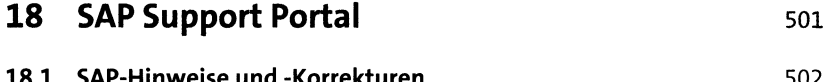

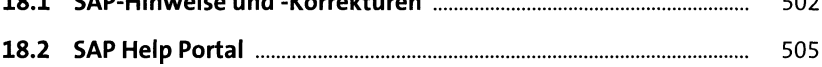

#### **Anhang** 507  $\mathbf{A}$ 509  $\pmb B$ 517  $\mathsf{C}$ 521

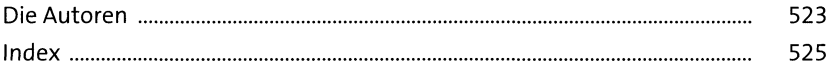